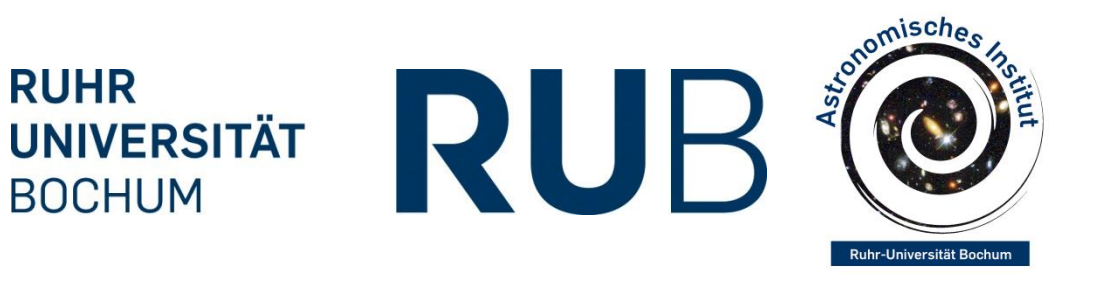

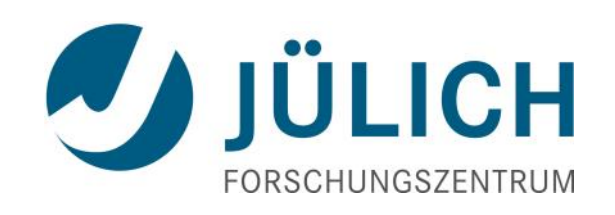

# Lofar pipeline processing with Unicore Work status

8. June 2016 | Stefan Fröhlich

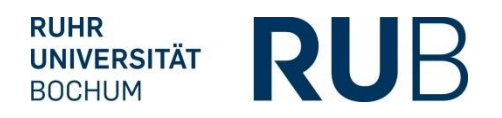

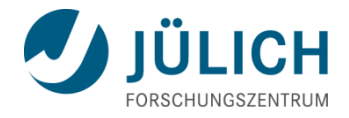

# **Unicore**

- Open source Grid Middleware
- Consists of Server and Client software
- **Server** 
	- Grid services; job execution, storage access, file transfer
	- Interfaces for batch systems (LoadLeveler, Torque, SLURM)
- Client:
	- Eclipse based graphical client
	- Command line client
	- Web portal

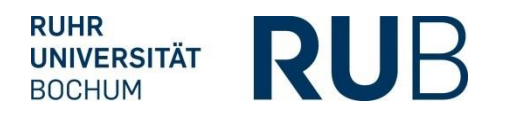

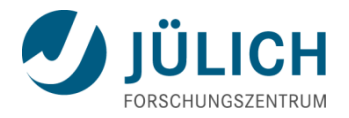

# **Unicore Rich Client**

Grid browser:

Shows all available machines registered for your service.

• Workflow editor:

Create your own workflow or edit others.

• Workflow management:

Overview of past and running workflows and jobs.

• Extensible:

Define jobs with generic Grid Beans or create your own plugins.

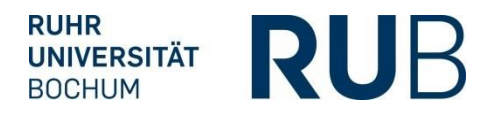

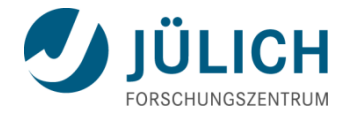

## **Unicore Rich Client**

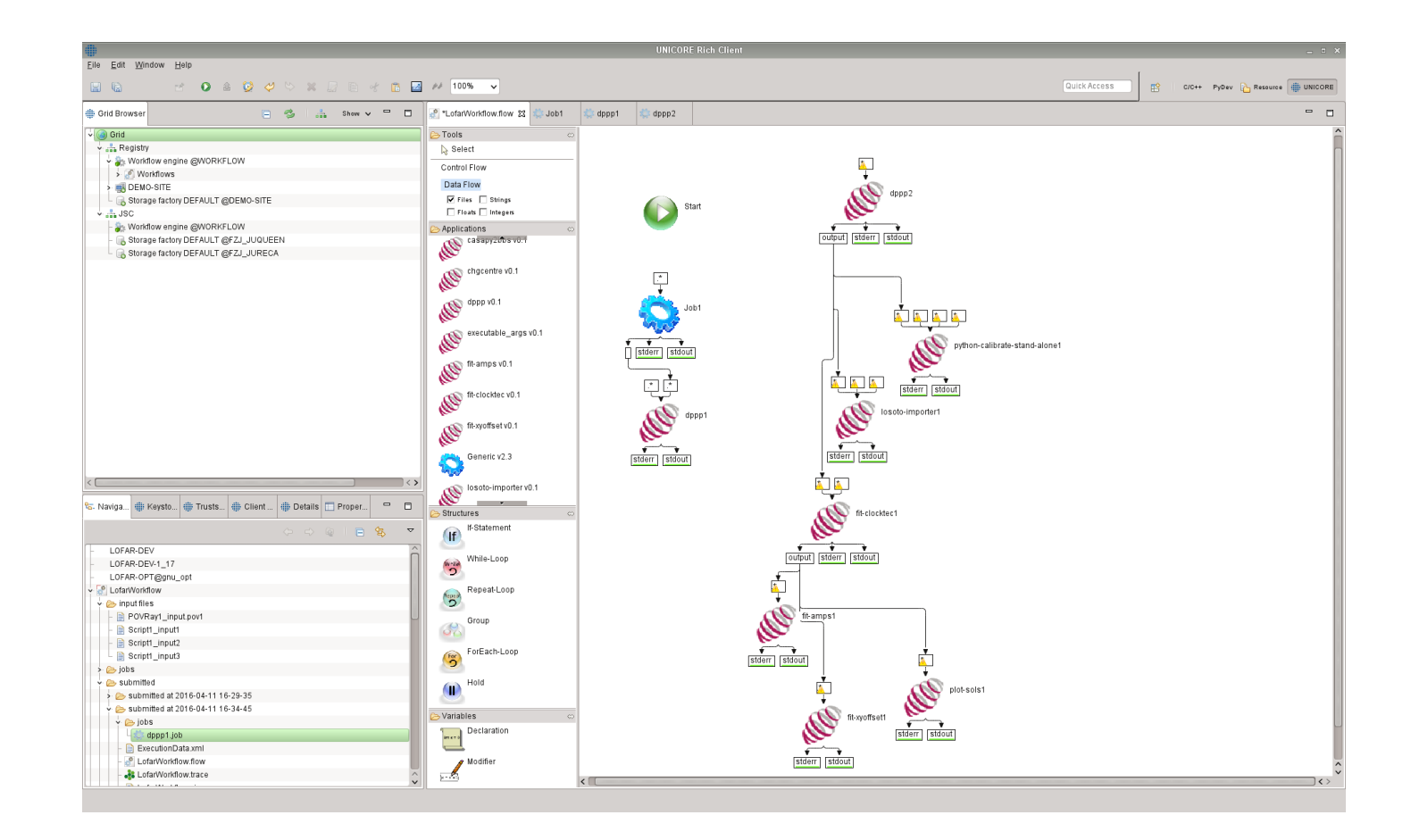

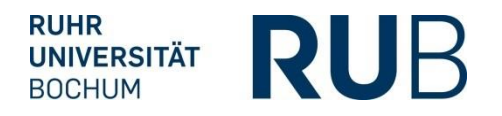

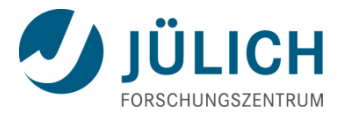

# **Lofar Framework ← Workflow → Unicore**

- Two approaches:
	- Remodel everything in existing Unicore content (impractical).
	- Use Lofar Pipeline Framework configuration to create Unicore components.

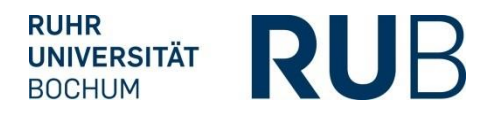

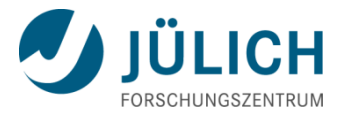

# **Lofar Framework ← Workflow → Unicore**

- Reuse components from the Lofar Pipeline Framework.
	- Use config files to create Grid Beans (Job definitions) for Unicore.
	- Extract default argument sets from tasks/generic pipeline parsets.
	- Convert pipeline parsets to unicore workflows.
	- Run Lofar framework subparts in Unicore. Keeping mapfile structure and run jobgroups on single Unicore nodes (questionable).

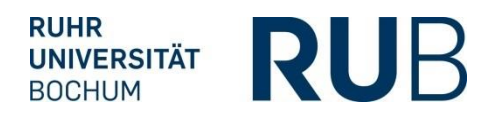

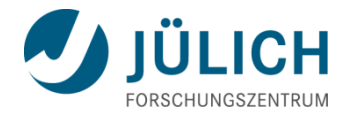

# **ToDo**

- Grid Bean creation:
	- Coding a generic Lofar Grid Bean (or two, because of python plugins).
	- Extra parset (for now) with default argument values for each task.
	- Generic Lofar Grid Bean compiled multiple times with different arguments from Lofars "tasks.cfg" (maven project calls from a python script).
	- Create XMLs so server and clients can negotiate possible jobs ("gridbean.xml" for client, automatically during compile; "idb.xml" for server, separate task?).

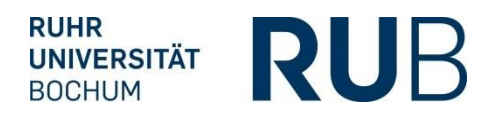

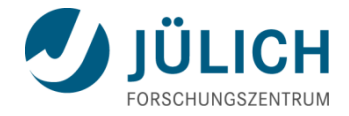

## **ToDo**

- Server/Management side setups:
	- Provide Lofar software stack
	- Setup Unicore services
	- Distribute standard set of Lofar Grid Beans

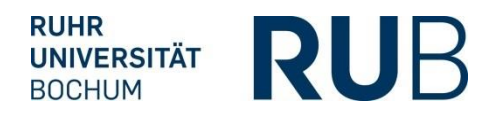

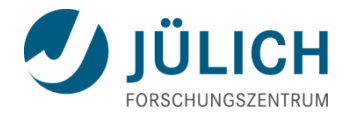

## **Status**

- Server setup quite "easy" on localhost.
- Job XML creation for server not automatic yet.
- Basic generic Lofar Grid Bean in testing. Format of input definitions near final.
- Started taking care of Data/File management.
- Not looked at automatic pipeline conversions. Needs separate script to convert generic pipeline parsets to Unicore Workflow XML (should be possible).
- Prefactor Pipeline in Unicore ready for testing in a few weeks.

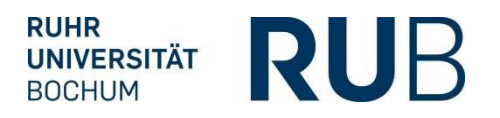

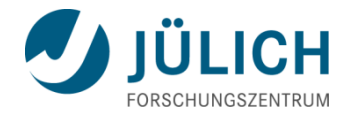

#### **Grid Browser**

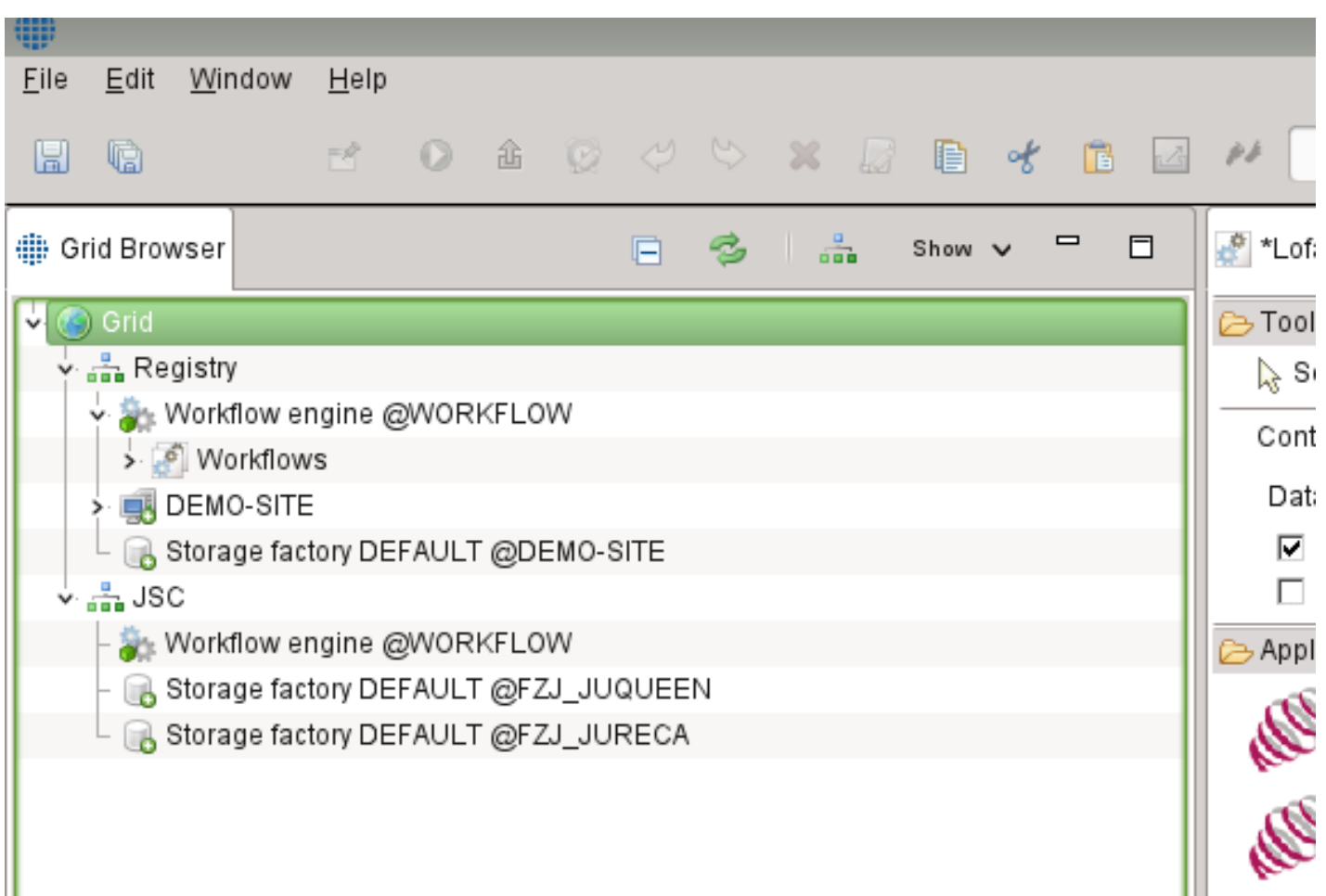

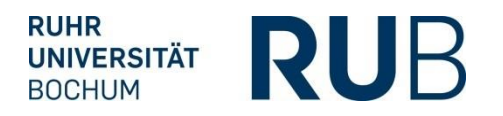

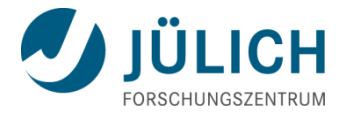

## **Workflow Editor Control Flow**

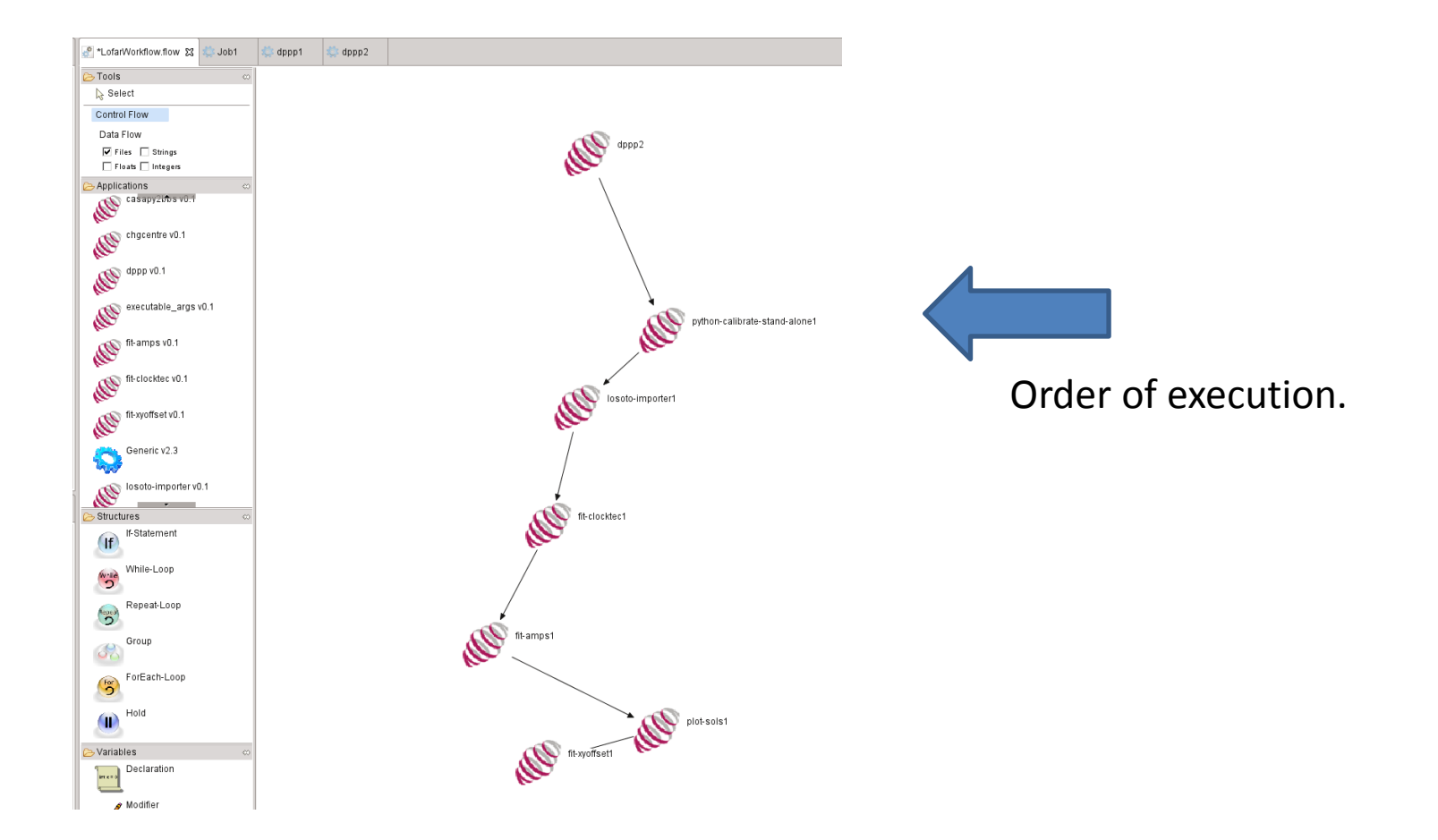

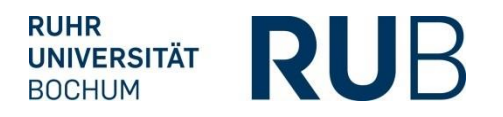

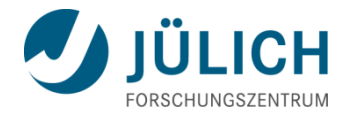

## **Workflow Editor Data Flow**

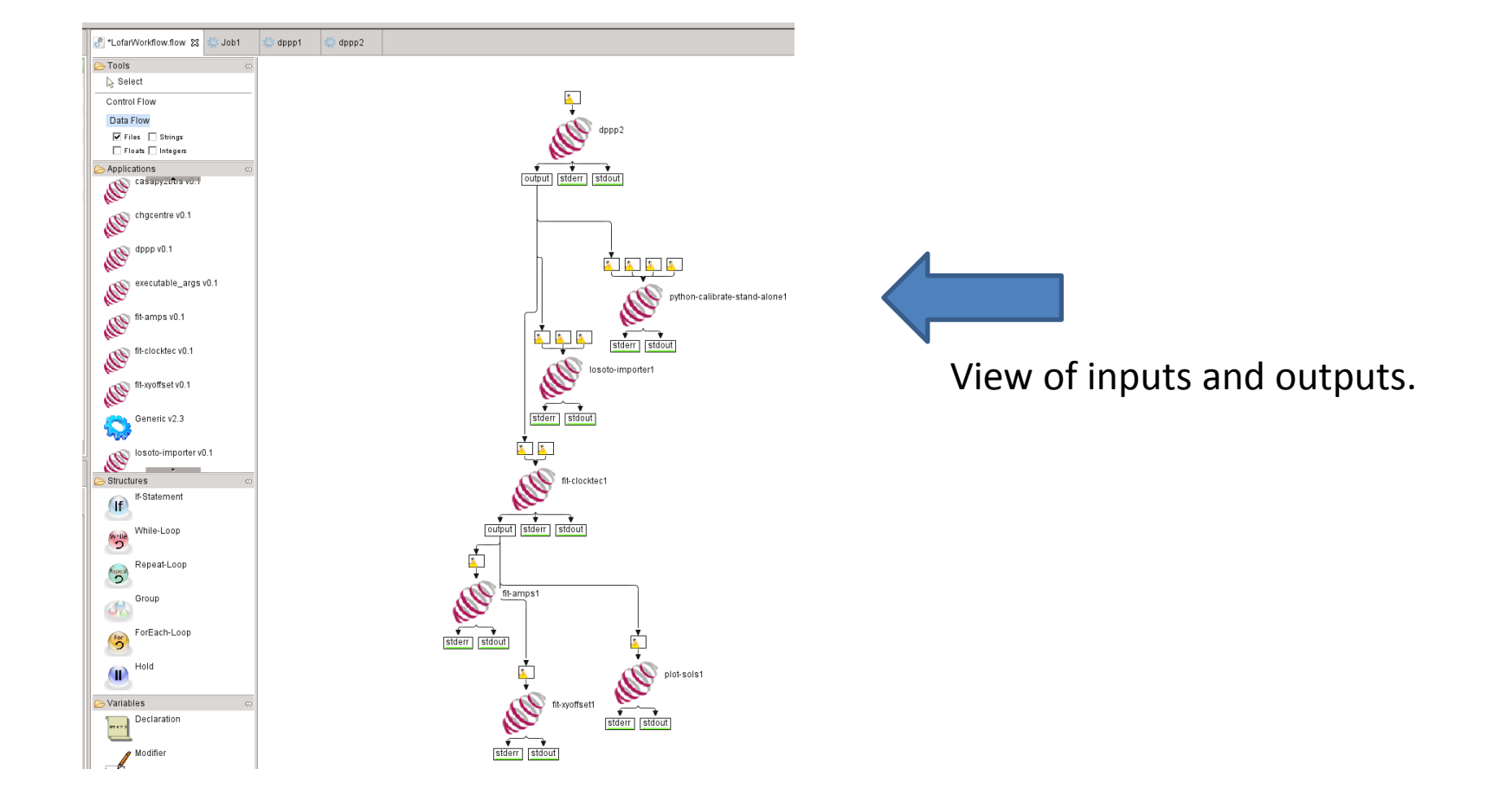

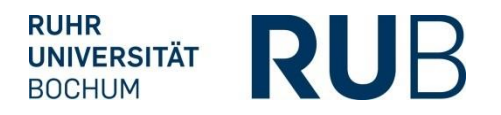

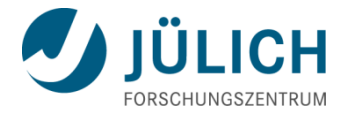

# **Workflow Editor dppp defaults**

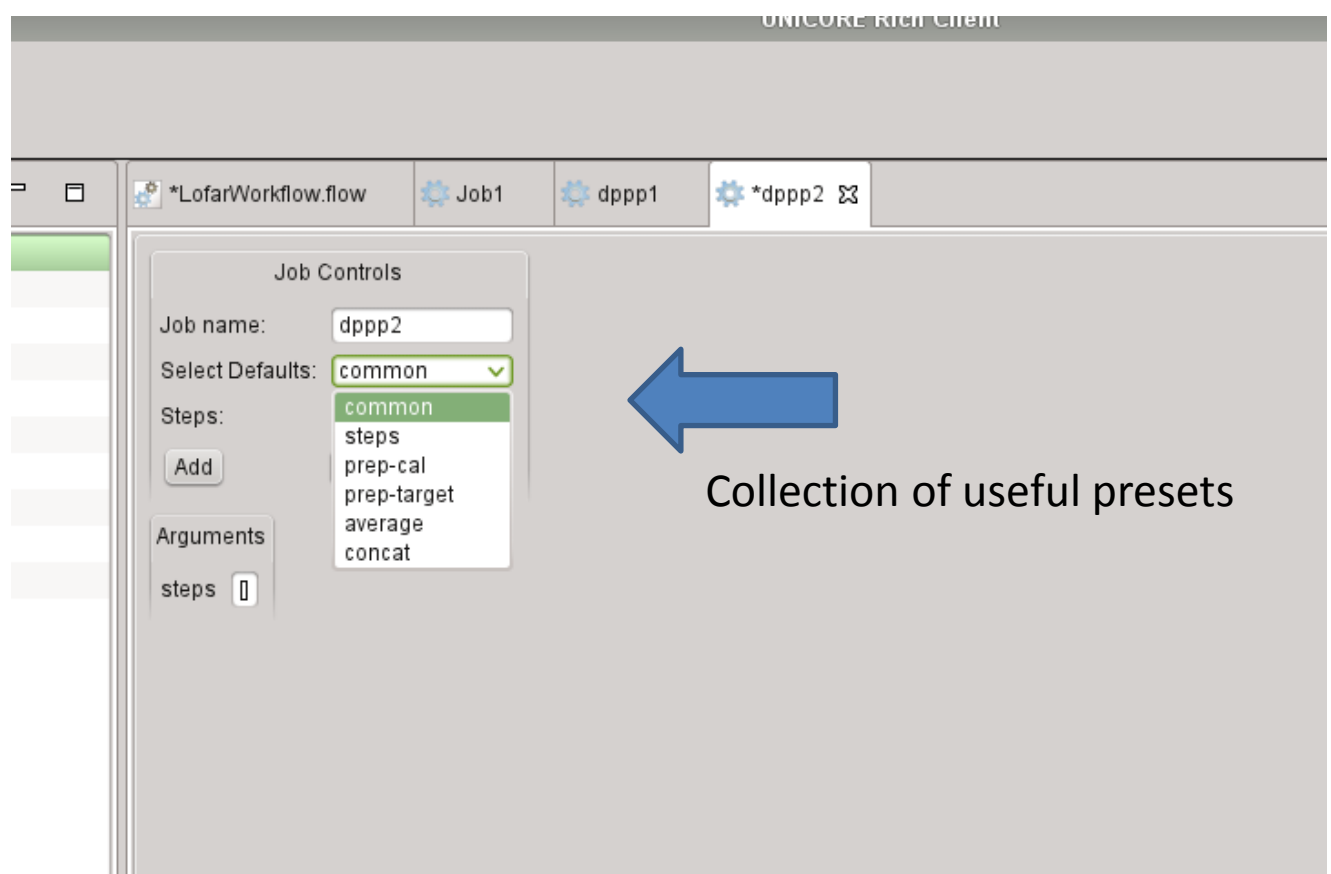

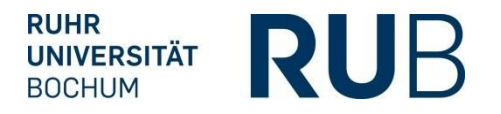

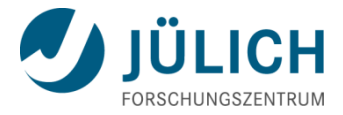

# **Workflow Editor dppp defaults prep\_cal**

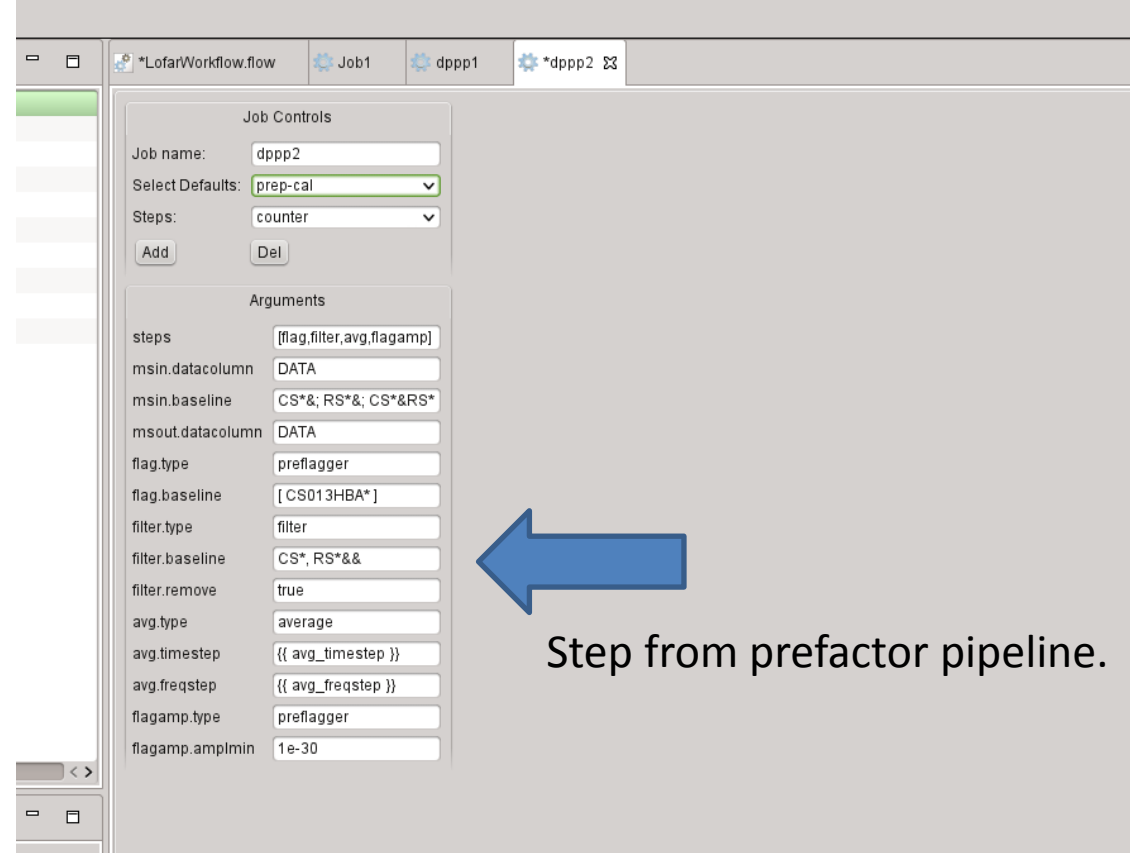

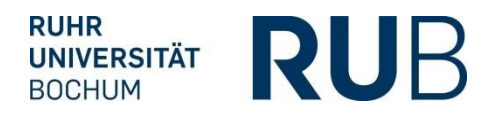

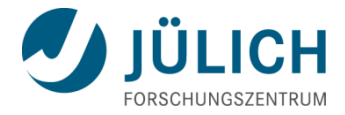

# **Workflow Editor dppp steps**

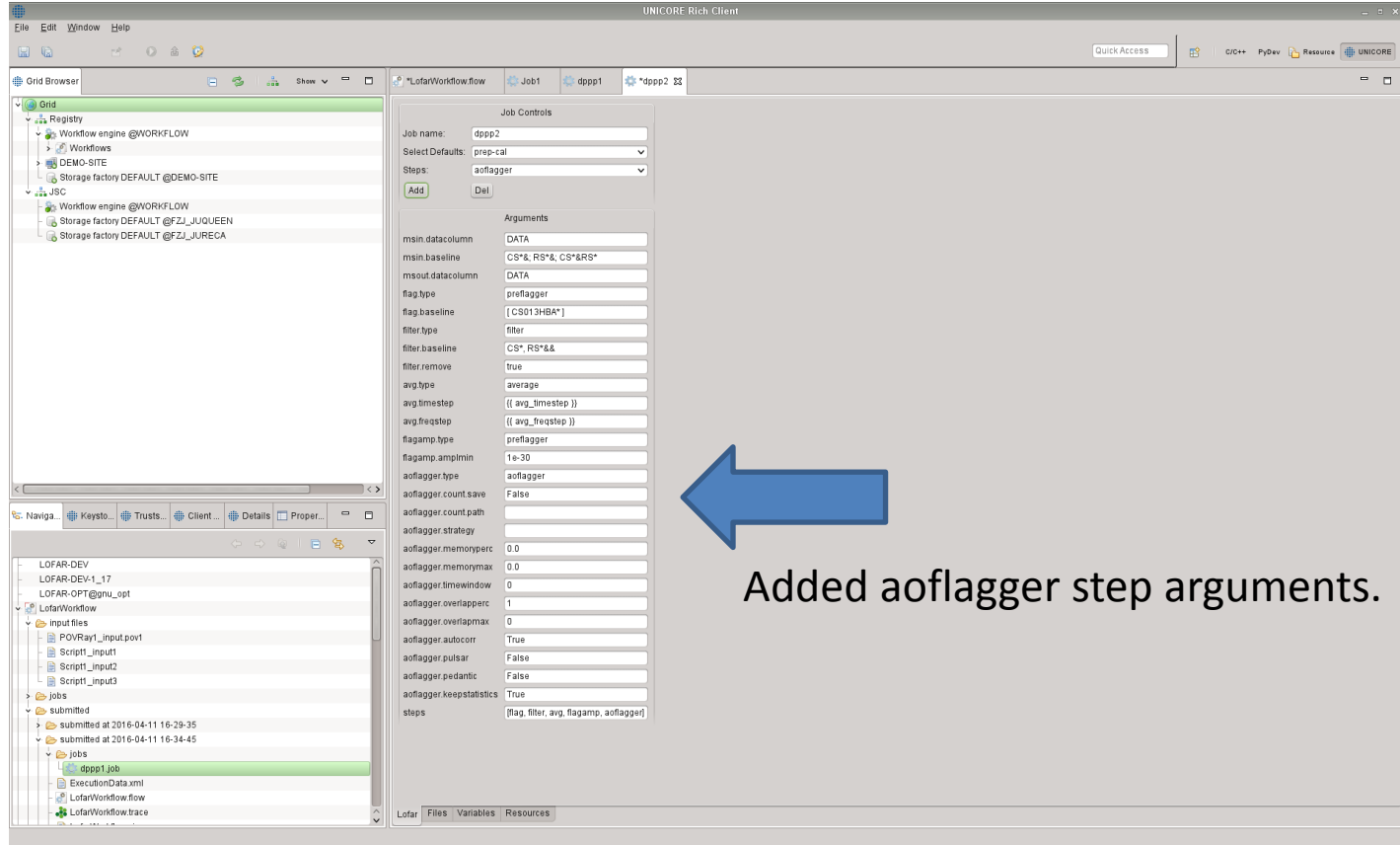

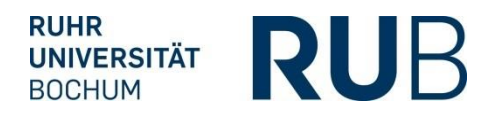

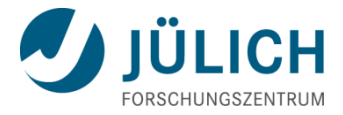

## **Workflow Editor dppp resource tab**

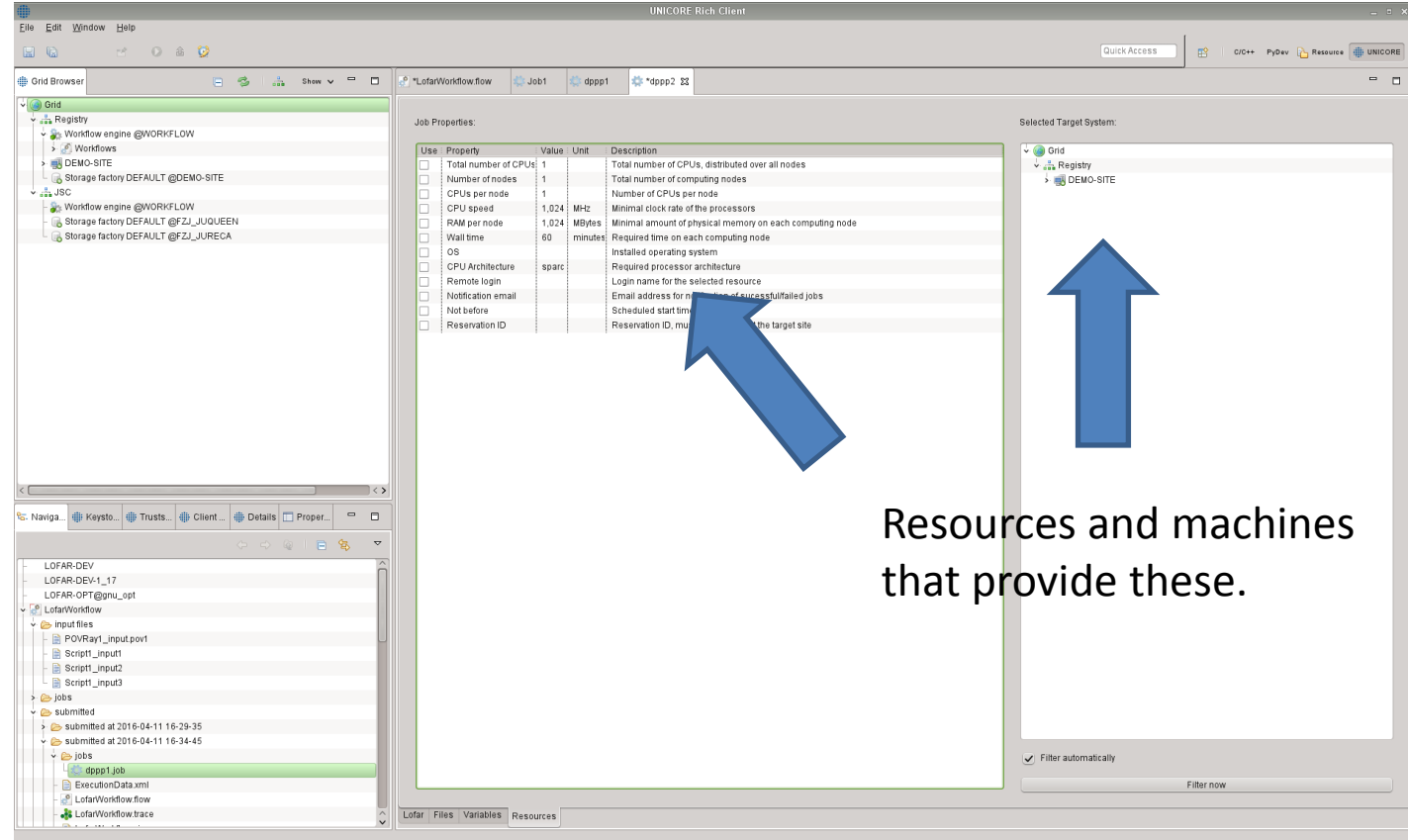

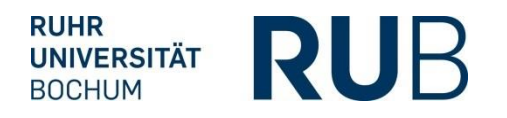

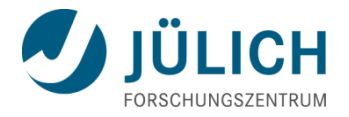

# **Advantages**

Unicore could provide a couple of advantages over the current system.

- Ease of use. Intuitive for the user to understand and configure jobs (tooltips, default argument sets, etc.).
- Managing different machines from a central place (Unicore Rich Client). No need to learn different batch system. Possible web frontend in the future.
- Framework development is outsourced. Grid Bean creation comparatively easy (once automatic compiling works).